# Seven Languages in Seven Weeks

Correl Roush July 29, 2015

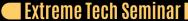

## INTRODUCTION

Created 1986

Author Joe Armstrong, Robert

Virding, and Mike Williams

A functional language built for concurrency and reliability.

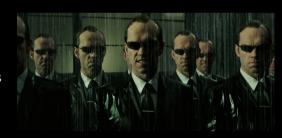

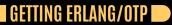

http://www.erlang.org/

## CONCURRENCY -

- Lightweight processes
- No shared state
- Transparently distributed message passing
- Processes as actors

#### RELIABILITY

- "Let it crash" approach to error handling
- Process monitoring and restarting
- Hot code loading

The whole notion of "nondefensive" programming and "Let It Crash," which is the mantra of Erlang programming, is completely the opposite of conventional practice, but it leads to really short and beautiful programs.

- Dr. Joe Armstrong

## DAY 1: APPEARING HUMAN

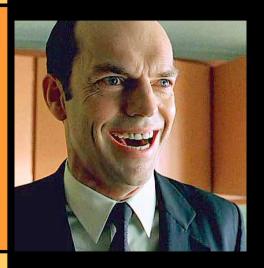

Erlang is the first of our functional languages:

- Your programs are going to be built entirely out of functions, with no objects anywhere.
- Those functions will usually return the same values, given the same inputs.
- Those functions will not usually have side effects, meaning they will not modify program state.
- You will only be able to assign any variable once.

## COMMENTS AND EXPRESSIONS

So, a String is really a List, and Agent Smith just laughed at your mamma.

```
variable = 4.
%% ** exception error: no match of right hand side value 4
```

This error message is really a reference to Erlang's pattern matching. It's breaking because variable is an atom. Variables must start with an uppercase letter.

```
Var = 1.
%% 1

Var = 2.
%% ** exception error: no match of right hand side value 2
```

As you can see, variables begin with a capital letter, and they are immutable. You can assign each value only once.

#### Example (Atoms)

```
red.
%% red
Pill = blue.
%% blue
Pill.
%% blue
```

#### Example (Lists)

```
[1, 2, 3].

%% [1,2,3]

[1, 2, "three"].

%% [1,2,"three"]

List = [1, 2, 3].

%% [1,2,3]
```

#### Example (Tuples

```
{one, two, three}.
%% {one, two, three}
Origin = {0, 0}.
%% {0,0}
```

#### Example (Tuples as hashes

```
{comic_strip,
  {name, "Calvin and Hobbes"},
  {character, "Spaceman Spiff"}}.
```

# ADDENDUM Data Structures

## I RECORDS AND MAPS

Records Provide structure and syntax around named tuples (tuples where the first element is an atom describing the contents of the tuple, e.g. {alias, "Thomas A. Anderson", "Neo"}).

Maps A new mapping type with its own syntax, added in Erlang/OTP 17.0. Allows keys of any type.

## I RECORD AND MAP EXAMPLES 🛑

#### Example (Record)

### Example (Map)

## I PROPERTY LISTS AND DICTIONARIES lacksquare

Property Lists Ordinary lists containing entries in the form of either tuples, whose first elements are keys used for lookup and insertion, or atoms, which work as shorthand for tuples {Atom, true}.

Property lists are useful for representing inherited properties, such as options passed to a function where a user may specify options overriding the default settings, object properties, annotations, etc.

Dictionaries Implements a Key - Value dictionary. The representation of a dictionary is not defined.

## I PROPLIST AND DICT EXAMPLES

#### Example (Proplist)

#### Example (Dict)

```
dict:fetch(name, Strip).
%% "Calvin and Hobbes"
```

Erlang will match up the data structures, assigning variables to the values in the tuples.

## I PATTERN MATCHING (LISTS) D

```
[Head | Tail] = [1, 2, 3].
%% Head = 1
%% Tail = [2,3]

[One, Two|Rest] = [1, 2, 3].
%% One = 1
%% Two = 2
%% Rest = [3]

[X|Rest] = [].
%% ** exception error: no match of right hand side value []
```

## I BINARY PATTERN MATCHING

#### Example (Packing)

```
W = 1.

X = 2.

Y = 3.

Z = 4.

All = <<W:3, X: 3, Y:5, Z:5>>

%% <<"(d">>
```

#### Example (Unpacking)

```
<<a:3, B:3, C:5, D:5>> = All.
%% A = 1
%% B = 2
%% C = 3
%% D = 4
```

Listing 3: yet\_again.erl

```
-module(vet again).
-module(basic).
                                               -export([another_factorial/1,
-export([mirror/1]).
                                                        another fib/1]).
            Listing 1: basic.erl
                                                   N * another factorial(N - 1).
-module(matching function).
-export([number/1]).
                                               another fib(1) ->
number(one) -> 1:
number(two) -> 2:
                                               another fib(N) ->
number(three) -> 3.
                                                   another fib(N - 1) + another fib(N - 2).
```

Listing 2: matching function.erl

## DAY 2: CHANGING FORMS

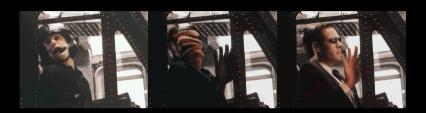

You're going to learn to apply functions to lists that can quickly shape the list into exactly what you need. Do you want to turn a shopping list into a list of prices? What about turning a list of URLs into tuples containing content and URLs? These are the problems that functional languages simply devour.

## CONTROL STRUCTURES: CASE

```
Animal = "dog".
case Animal of
   "dog" -> underdog;
   "cat" -> thundercat
end.
%% underdog

case Animal of
   "elephant" -> dumbo;
   _ -> something_else
end.
%% something_else
```

## CONTROL STRUCTURES: IF

```
X > 0 \rightarrow positive;
    X < 0 \rightarrow negative
end.
    X > 0 \rightarrow positive;
    X < 0 -> negative;
    true -> zero
end.
%% zero
```

## ANONYMOUS FUNCTIONS

```
Negate = fun(I) -> -I end.
%% #Fun<erl_eval.6.13229925>
Negate(1).
%% -1
Negate(-1).
%% 1
```

## LISTS AND HIGHER-ORDER FUNCTIONS

```
Print = fun(X) -> io:format("~p~n", [X]).
                                                  lists:any(Small, [0, 1, 2, 3]).
                                                  %% true
                                                  lists:any(Small, [3, 4, 5]).
lists:foreach(Print, Numbers).
%% 1
%% 2
%% 3
                                                  lists:any(Small, []).
%% 4
%% ok
                                                  %% true
lists:map(fun(X) \rightarrow X + 1 end, Numbers).
%% [2,3,4,5]
                                                  lists:takewhile(Small, Numbers).
Small = fun(X) \rightarrow X < 3 end.
lists:filter(Small, Numbers).
                                                  %% [1,2,1]
%% true
                                                  %% [4.1]
```

```
Numbers.
%% [1,2,3,4]
Adder = fun(ListItem, SumSoFar) -> ListItem + SumSoFar end
InitialSum = 0.
lists:foldl(Adder, InitialSum, Numbers).
%% 10
```

## LIST CONSTRUCTION

```
double_all([]) -> [];
double_all([First|Rest]) -> [First + First|double_all(Rest)].
Example (Erlang)
[1 | [2, 3]].
[[] | [2, 3]].
```

#### Example (Box-and-pointer Diagrams)

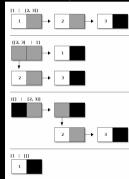

## LIST COMPREHENSIONS

List comprehensions provide a succinct syntax combining mapping, filtering, and pattern matching.

- Take the form [Expression || Clause1, Clause2, ..., ClauseN].
- List comprehensions can have an arbitrary number of clauses.
- The clauses can be generators or filters.
  - A filter can be a boolean expression or a function returning a boolean.
  - A generator, of the form Match <- List, matches a pattern on the left to the elements on the right.

#### LIST COMPREHENSION EXAMPLES

```
Fibs = [1, 1, 2, 3, 5].
Double = fun(X) \rightarrow X * 2 end.
%% [2,2,4,6,10]
Cart = [{pencil, 4, 0.25}, {pen, 1, 1.20}, {paper, 2, 0.20}].
WithTax = [{Product, Quantity, Price, Price * Quantity * 0.08} ||
[X \mid | X \leftarrow [1, 2, 3, 4], X < 4, X > 1].
%% [2.3]
[\{X, Y\} \mid | X \leftarrow [1, 2, 3, 4], X < 3, Y \leftarrow [5, 6]].
```

## DAY 3: THE RED PILL

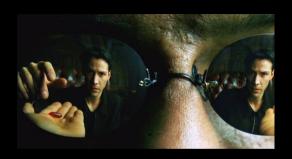

I didn't say that it would be easy. I just said that it would be the truth. You have to let it all go. Fear, doubt, and disbelief. Free your mind.

## BASIC CONCURRENCY PRIMITIVES I

- Spawning a process with spawn
- Sending a message with !
- Receiving a message with receive

```
-module(translate).
-export([loop/0]).
            io:format("house~n"),
                                                Pid = spawn(fun translate:loop/0).
            loop():
            io:format("white~n"),
            loop();
            io:format("I don't understand.~n"),
            loop()
    end.
```

## SYNCHRONOUS MESSAGING

```
-module(translate_service).
-export([loop/0, translate/2]).
        {From, "casa"} ->
            From ! "house",
            loop();
        {From, "blanca"} ->
                                                Translator = spawn(fun translate service:loop/0
            From ! "white".
            loop();
                                                translate service: translate(Translator, "blanca
            From ! "I don't understand.",
                                                translate_service:translate(Translator, "casa")
            loop()
end.
translate(To, Word) ->
   To ! {self(), Word},
    receive
    end
```

Seven Languages in Seven Weeks

## LINKING A PROCESS FOR RELIABILITY

#### Example (Linking)

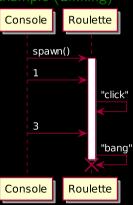

#### Example (Coroner)

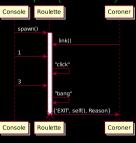

#### Example (Doctor)

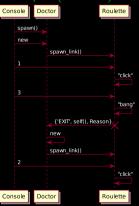

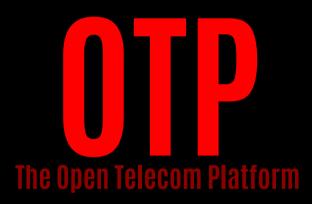

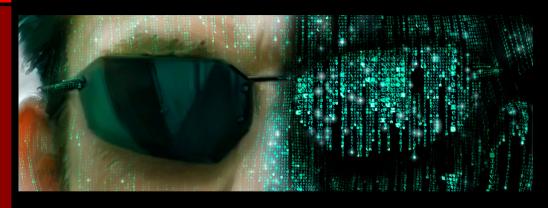

There's way too much information to decode in the Matrix. You get used to it, though. OTP does the translating. I don't even see the code. All I see is supervisor, gen\_server, release...

## WRAPPING UP ERLANG/OTP: STRENGTHS

- Reliable
- Lightweight, share-nothing processes
- OTP, the enterprise libraries
- Let It Crash

# WRAPPING UP ERLANG/OTP: WEAKNESSES

- Niche
- Syntax
- Integration

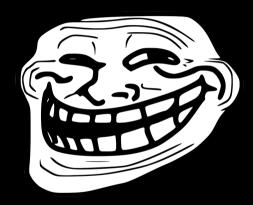

FINAL THOUGHTS

Erlang does seem to be gathering momentum because it solves the right problems in the right way at the right time.